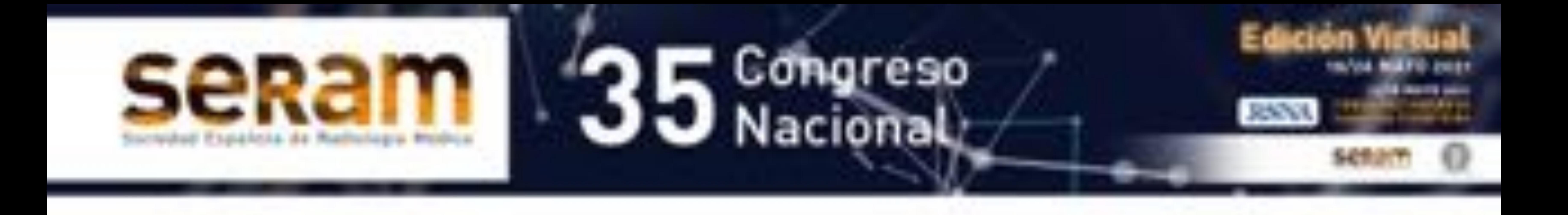

# Coto Solari L<sup>1</sup>, Hernández E<sup>2</sup>, Grammatico D<sup>2</sup>, Cadi FS<sup>1</sup>, Audisio H 1

1 – Clínica Humana de Imágenes – Fundación Dr Labat. Gral Roca. Rio Negro – Argentina 2 – Argus Diagnóstico Médico – Sede San Miguel. San Miguel. Buenos Aires – Argentina

E – mail: lore\_cotosolari@hotmail.com

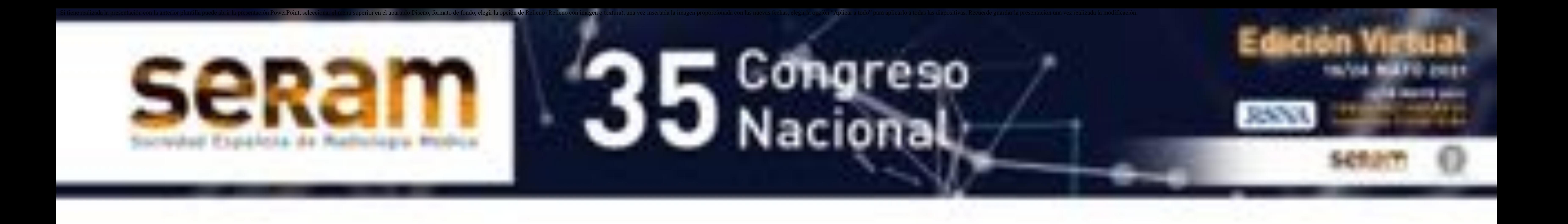

· Ilustrar las principales patologías ováricas con compromiso bilateral y enumerar las características que aportan al diagnóstico diferencial

# **LESIONES OVÁRICAS BILATERALES: UNA APROXIMACIÓN MEDIANTE TC**

#### **OBJETIVOS DOCENTES**

# **INTRODUCCIÓN**

- Las lesiones ováricas son un hallazgo frecuente [1]
- Es fundamental una adecuada interpretación de las imágenes para realizar un adecuado tratamiento [1]
- La tomografía computada (TC) en ocasiones es la primera técnica de diagnóstico y se emplea además para valorar la extensión antes y después de la cirugía [2]

# **ANATOMÍA**

 Los ovarios son estructuras ovoideas cuyo tamaño varía a lo largo de la vida de la mujer [3]

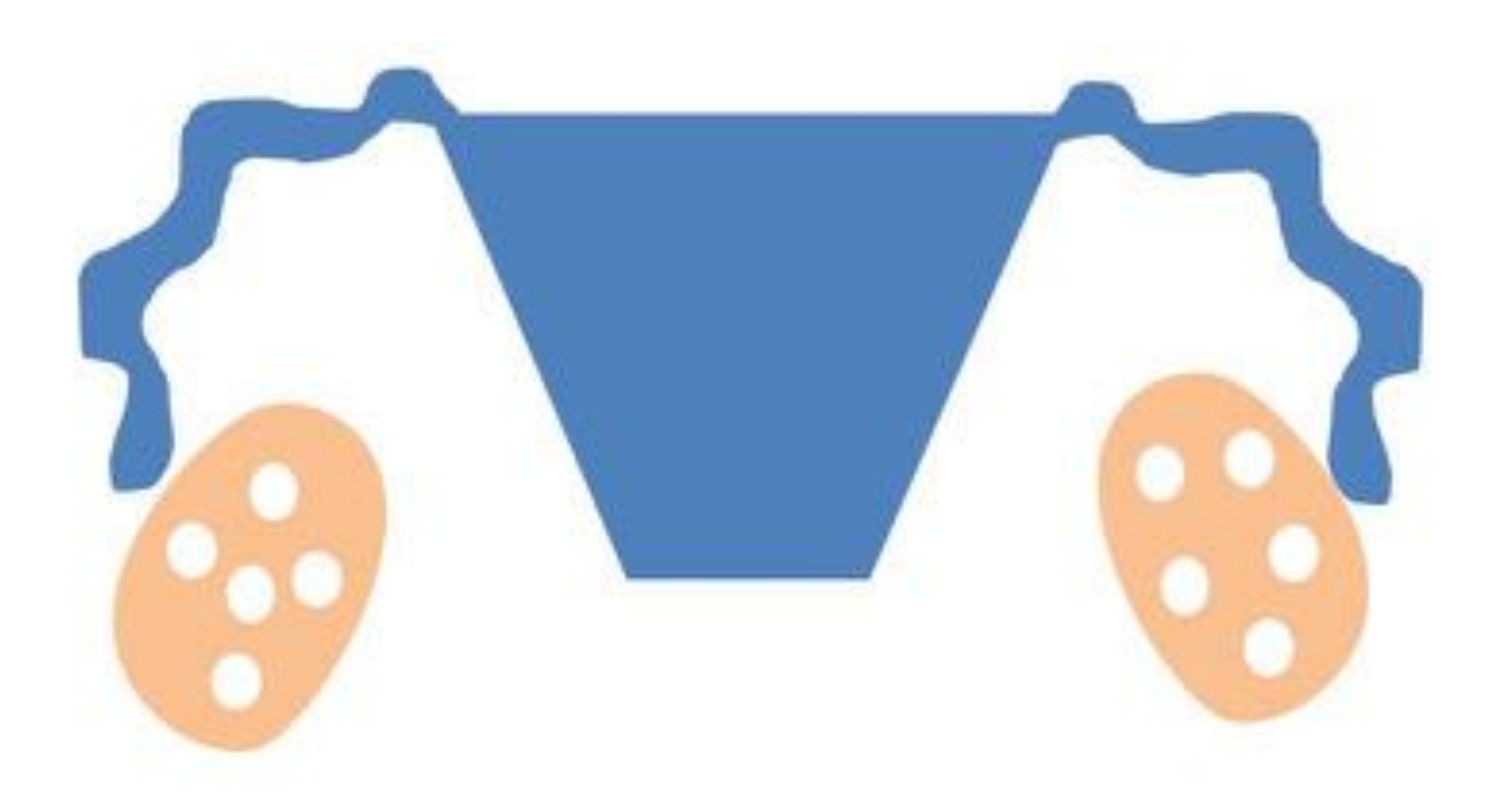

FIGURA 1 - ANATOMÍA: esquema básico donde se reconocen los ovarios (naranja), con folículos en su interior (círculos blancos). En azul se ilustran el útero y las trompas de Falopio

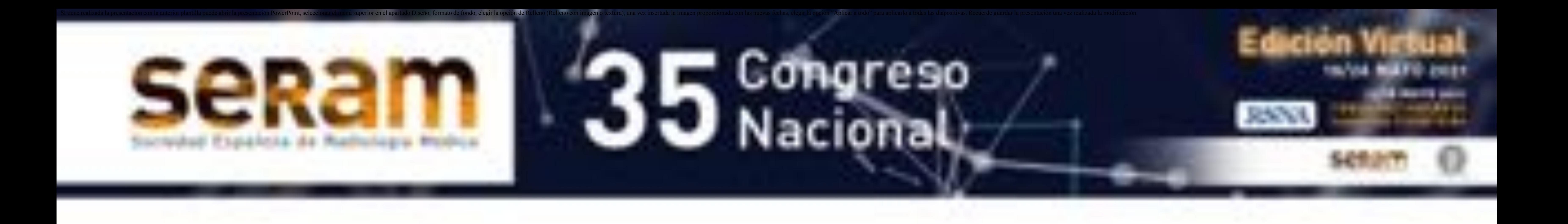

# REVISIÓN DEL TEMA

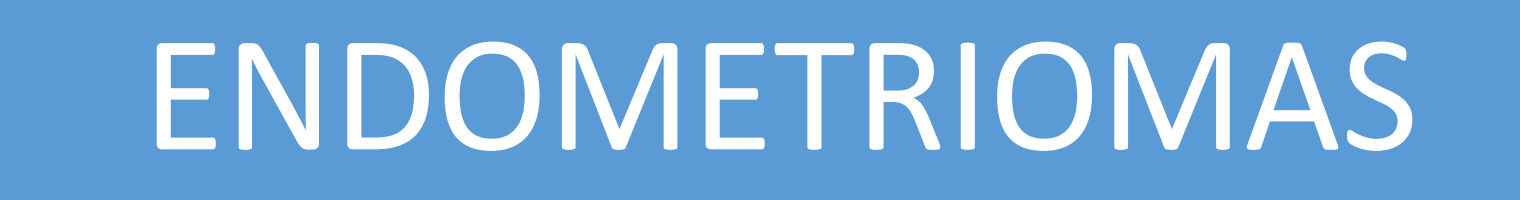

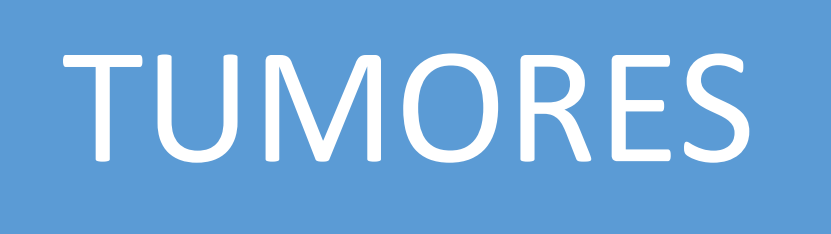

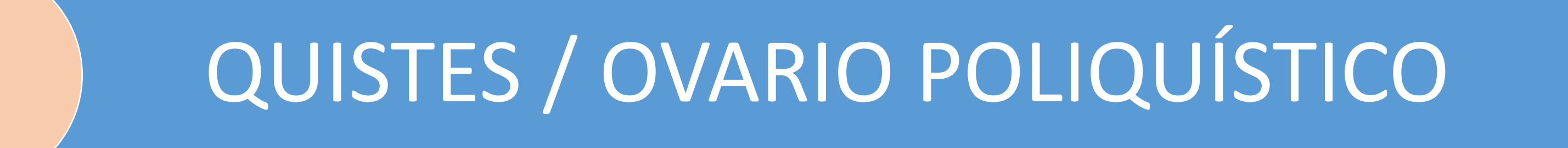

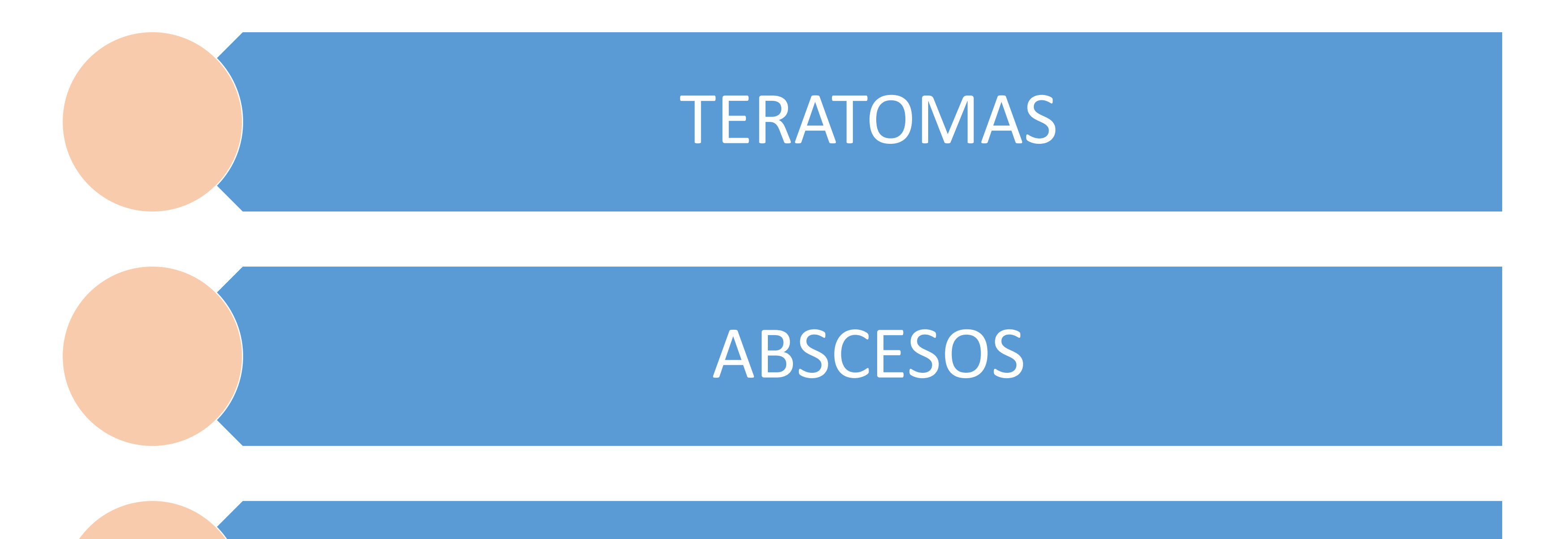

#### SALPINGO - OOFORITIS TUBERCULOSA

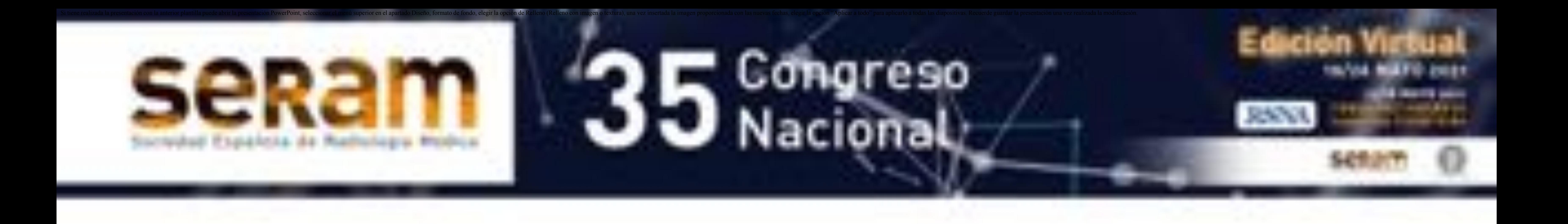

# **REVISIÓN DEL TEMA**

# **QUISTES OVÁRICOS**

- En mujeres en edad fértil generalmente son funcionales [2]
- Suelen ser simples, de paredes finas y menores a los 3 cm [2]
- El diagnóstico diferencial debe hacerse con quistes paraováricos e hidrosalpinx [4]

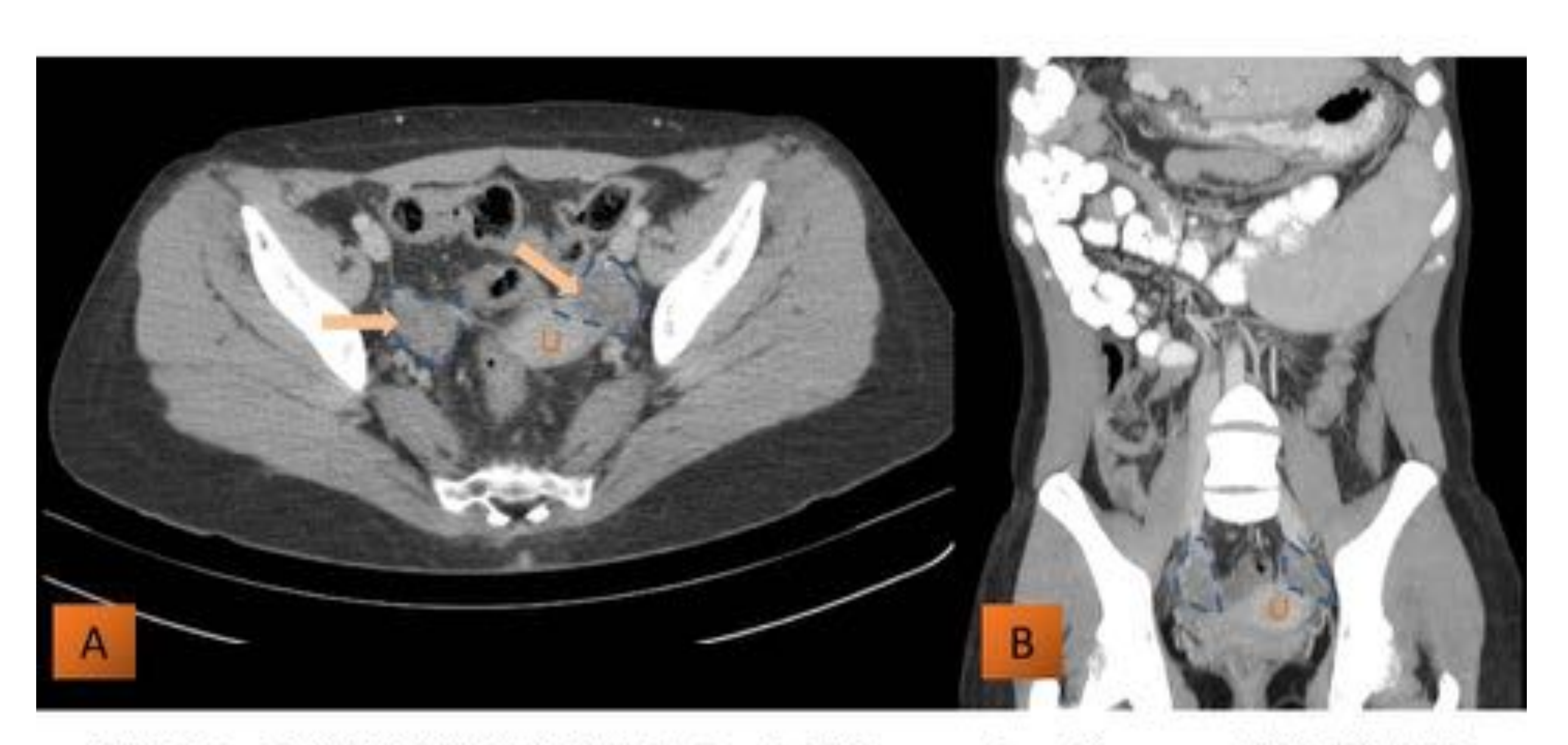

FIGURA 2 - QUISTES FUNCIONALES: Corte axial (A) y reconstrucción coronal MIP (B) de TC con contraste oral y EV de una paciente de 25 años donde se señalan ambos ovarios (líneas azules punteadas), identificándose en su interior pequeños quistes funcionales (flechas). El útero se marca con la letra U

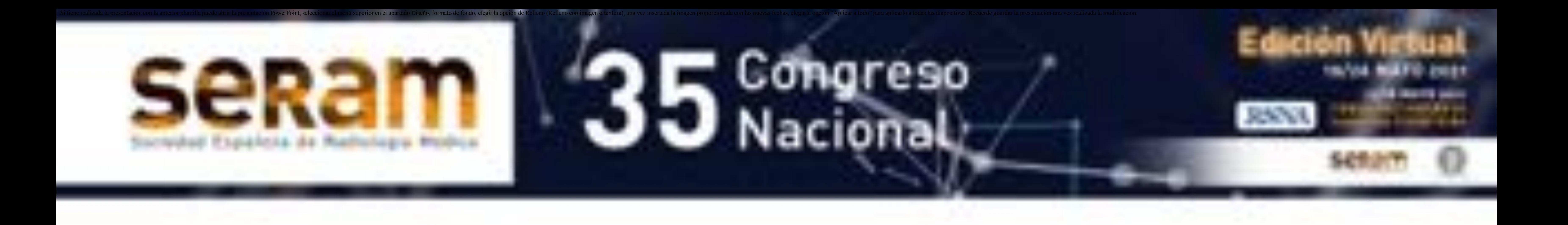

- Se asocian con enfermedad gestacional trofoblástica [5]
- El rol de la TC es limitado en estos casos [5]
- Se visualizan ovarios incrementados de tamaño, que contienen múltiples quistes simples [5]

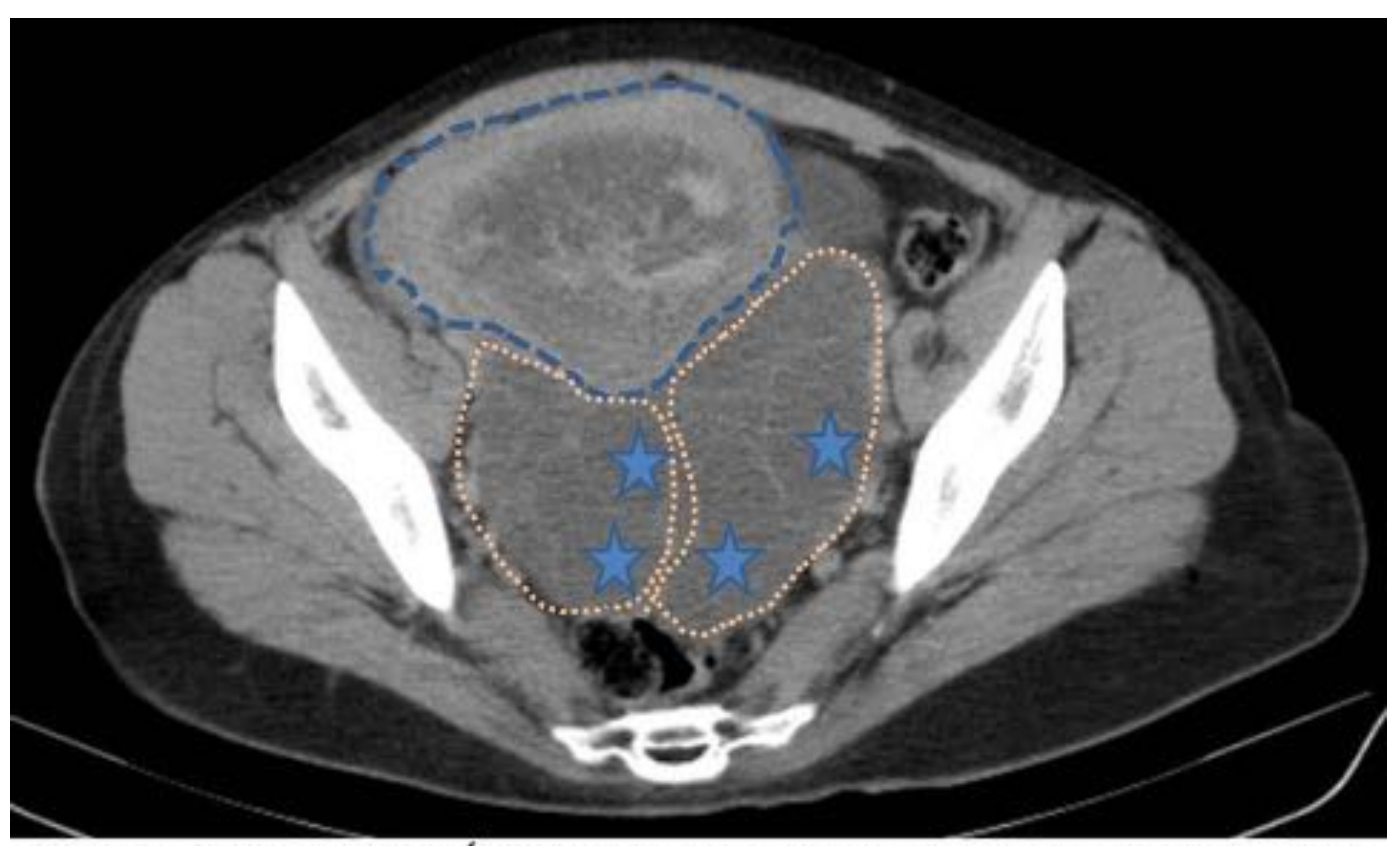

FIGURA 3 - QUISTES TECALUTEÍNICOS: Corte axial de TC con contraste oral y EV de una paciente de 32 años, con enfermedad trofoblástica gestacional. El útero (líneas azules punteadas) se encuentra aumentado de tamaño, con distensión de la cavidad endometrial por contenido heterogéneo (cabeza de flecha). Ambos ovarios (líneas naranjas) aumentaron su volumen a expensas de múltiples quistes (estrellas)

# **LESIONES OVÁRICAS BILATERALES: UNA APROXIMACIÓN MEDIANTE TC**

# **REVISIÓN DEL TEMA**

# **QUISTES TECALUTEÍNICOS**

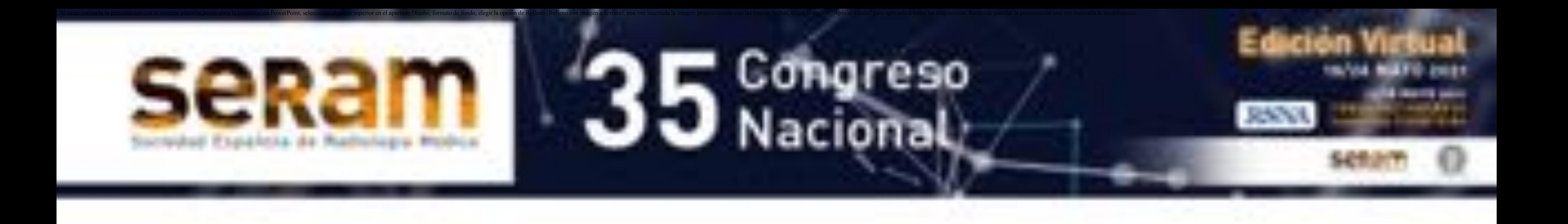

# **REVISIÓN DEL TEMA**

#### **TUMOR DE KRUKENBERG**

- Los criterios básicos para el diagnóstico son [6]:
- A. Metástasis ovárica caracterizada por la presencia de células malignas de estirpe epitelial mucosecretoras "en anillo de sello" B. Proliferación pseudo – sarcomatosa del estroma ovárico.
- Tomográficamente se reconocen grandes masas ováricas bilaterales sólidas o predominantemente sólidas, en una paciente portadora de una neoplasia del tubo digestivo o con menor frecuencia mama,

# tiroides o vejiga [6 y 7]

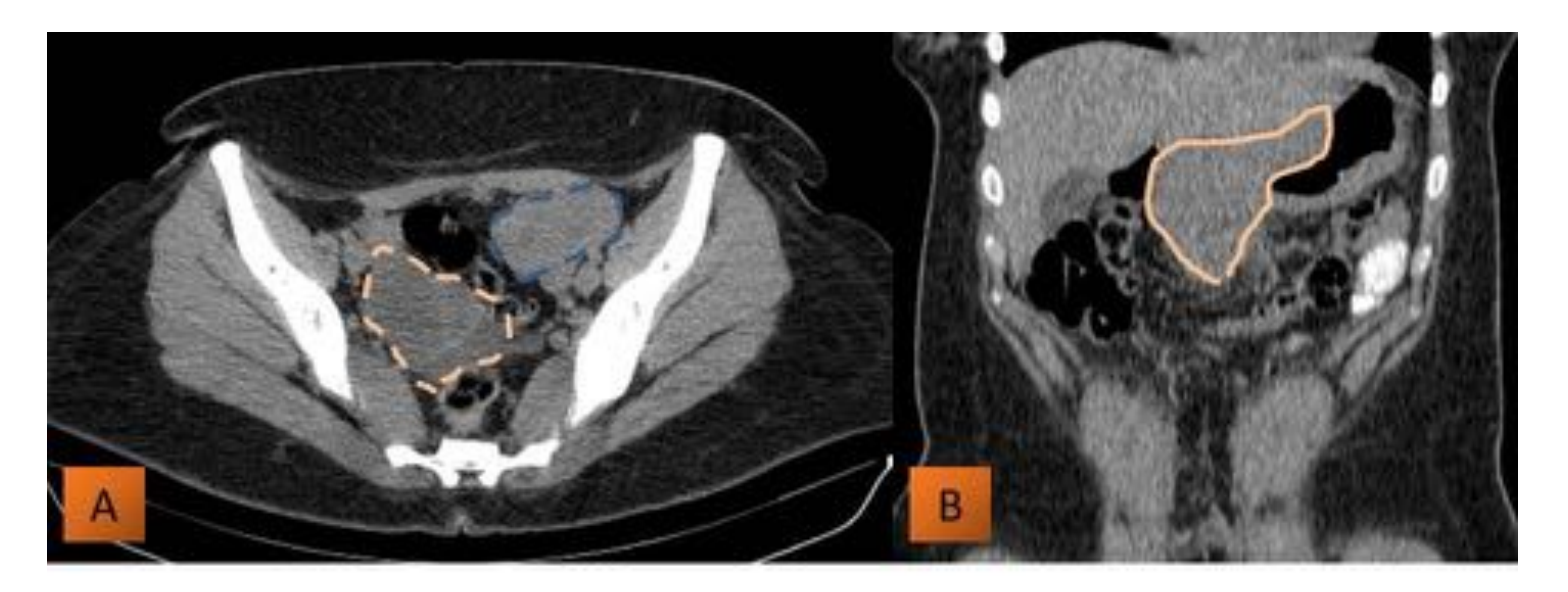

FIGURA 4 - TUMOR DE KRUKENBERG: Corte axial de TC con contraste oral y EV (A) y reconstrucción coronal (B) de una paciente de 24 años, con lesiones ováricas bilaterales: predominantemente quística a derecha (línea naranja) y fundamentalmente sólida a izquierda (línea azul). En B se reconoce el engrosamiento parietal de la región antropilórica (línea continua).

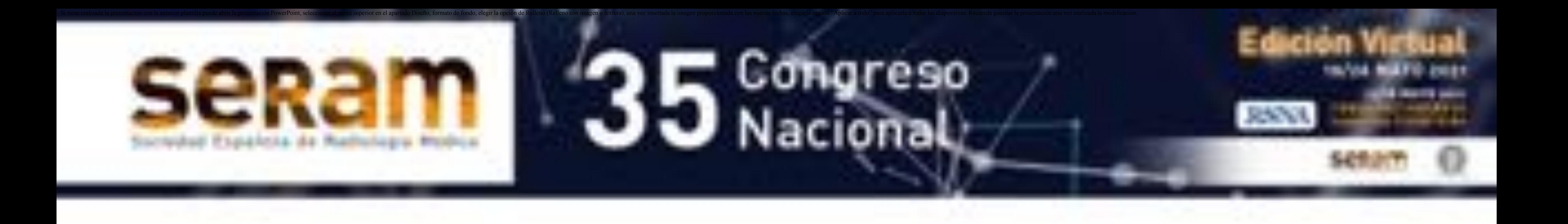

# **REVISIÓN DEL TEMA**

#### **TUMOR DE KRUKENBERG**

- Los criterios básicos para el diagnóstico son [6]:
- A. Metástasis ovárica caracterizada por la presencia de células malignas de estirpe epitelial mucosecretoras "en anillo de sello" B. Proliferación pseudo – sarcomatosa del estroma ovárico.
- Tomográficamente se reconocen grandes masas ováricas bilaterales sólidas o predominantemente sólidas, en una paciente portadora de una neoplasia del tubo digestivo o con menor frecuencia mama,

# tiroides o vejiga [6 y 7]

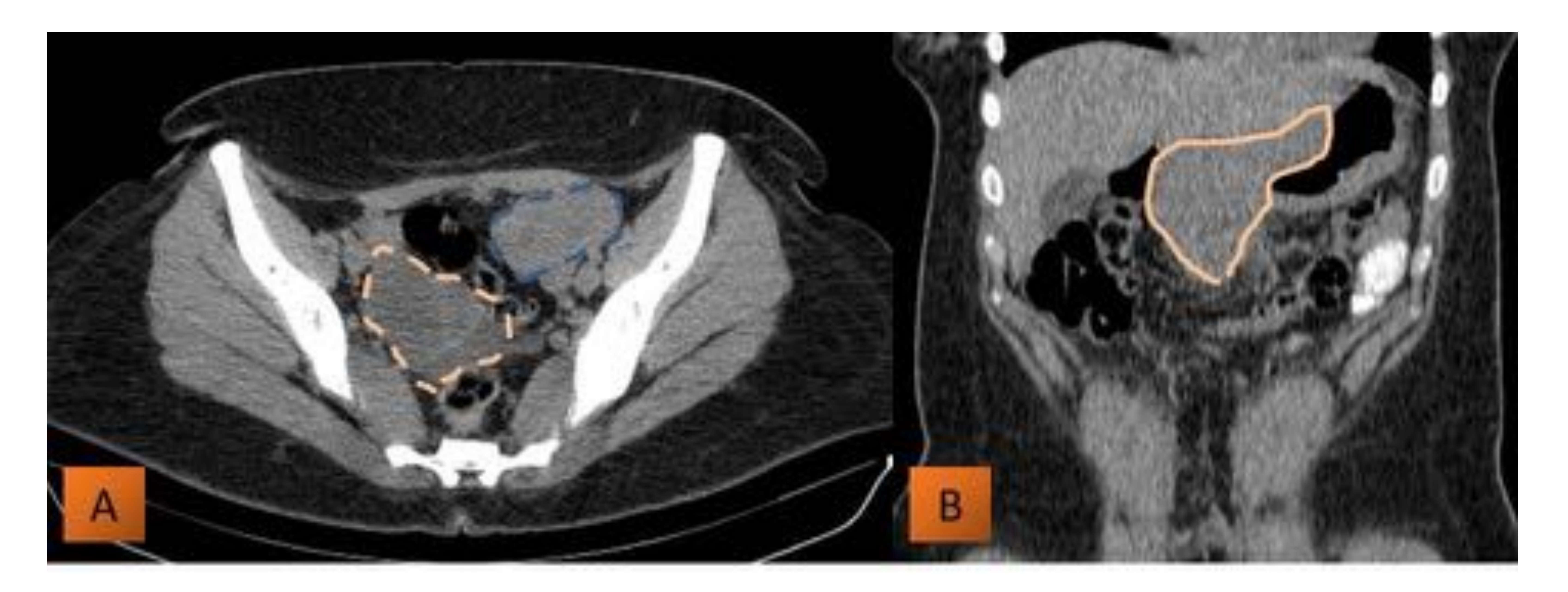

FIGURA 4 - TUMOR DE KRUKENBERG: Corte axial de TC con contraste oral y EV (A) y reconstrucción coronal (B) de una paciente de 24 años, con lesiones ováricas bilaterales: predominantemente quística a derecha (línea naranja) y fundamentalmente sólida a izquierda (línea azul). En B se reconoce el engrosamiento parietal de la región antropilórica (línea continua).

![](_page_7_Picture_0.jpeg)

# **REVISIÓN DEL TEMA**

#### **ENDOMETRIOMAS**

- Consiste en la presencia de tejido endometrial funcional fuera de la cavidad uterina [8]
- · Son colecciones hemorrágicas con productos de degradación de la hemosiderina en diferentes etapas [8]
- Consisten en quistes uni o multiloculares con nivel líquido líquido, de densidad variable, de acuerdo a la degradación del contenido hemático

# en su interior [8]

![](_page_7_Picture_8.jpeg)

FIGURA 5 - ENDOMETRIOMA: esquema donde se visualiza el útero y por detrás del mismo los ovarios medializados (signo del beso). En el interior de los mismos se reconocen imágenes quisticas uni o multiloculares de diferente densidad de acuerdo a las diferentes etapas de degradación de la hemosiderina.

![](_page_8_Picture_0.jpeg)

# **REVISIÓN DEL TEMA**

#### **TERATOMAS**

- Son los tumores de células germinales mas frecuentes y de ellos el 95% son benignos [9 y 10]
- Suelen ser bilaterales en  $7 25%$  de los casos según los distintos autores [10]
- Tomográficamente la presencia de densidad grasa y depósitos cálcicos contribuyen al diagnóstico [8]

![](_page_8_Picture_8.jpeg)

FIGURA 6 - TERATOMA MADURO: corte axial de TC con contraste oral y EV donde se visualiza el ovario derecho (línea punteada naranja) aumentada de tamaño. Esto se debe a la presencia de una lesión con componentes adiposo (flecha), sólido (estrella) y calcio (círculo).

![](_page_9_Picture_0.jpeg)

# REVISIÓN DEL TEMA

#### TERATOMAS

![](_page_9_Picture_4.jpeg)

FIGURA 7 - TERATOMA: corte axial de TC en el que se visualiza el ovario izquierdo (línea punteada naranja) aumentado de tamaño. Esto se debe a la presencia de una lesión con componentes adiposo (flecha) y sólido (estrella)

![](_page_10_Picture_0.jpeg)

- Es la causa mas frecuente de consulta en las salas de emergencias [11]
- El empleo de contraste oral contribuye a diferenciar el tracto gastrointestinal de las estructuras anexiales [11]
- Las trompas pueden mostrarse congestivas y edematosas y luego el proceso, a través de las fimbrias, se extiende a los ovarios [11]

# **REVISIÓN DEL TEMA**

### **ABSCESOS TUBO - OVÁRICOS**

# **ENFERMEDAD PÉLVICA INFLAMATORIA**

- Los signos tomográficos que indican compromiso tubario son: engrosamiento y realce de la pared, con un diámetro superior a los 5 mm [11]
- El compromiso ovárico se reconoce por el aumento de tamaño, a lo que suelen agregarse algunas imágenes quísticas en su interior [11]

# **ABSCESOS TUBO ʹ OVÁRICOS**

- Es la complicación mas severa y ocurre en el 15% de los casos [11]
- Los ovarios y las trompas son difíciles de diferenciar [11]
- Tomográficamente se reconocen masas anexiales multiloculares, de pared gruesa. También puede reconocerse alteración de los planos grasos a su alrededor y engrosamiento de las estructuras ligamentarias [11]
- Puede asociarse ascitis y linfadenopatías [11]

![](_page_11_Picture_0.jpeg)

# REVISIÓN DEL TEMA

### ABSCESOS TUBO - OVÁRICOS

![](_page_11_Picture_4.jpeg)

FIGURA 8 - ABSCESOS TUBO - OVÁRICOS BILATERALES: corte axial de TC en el que se visualiza en ambas regiones anexiales imágenes quísticas multitabicadas (líneas naranjas), a lo que se asocia tumefacción de los planos grasos (flecha)

![](_page_12_Picture_0.jpeg)

# **REVISIÓN DEL TEMA**

### **OOFORITIS TUBERCULOSA**

- La TBC genital es una patología infrecuente, que puede presentarse con alteraciones del ciclo, amenorrea, esterilidad y metrorragia post menopausia [12]
- Generalmente son secundarias a diseminación desde otras localizaciones [12]
- El compromiso habitualmente es bilateral [13]

- Las trompas pueden presentar áreas de estenosis y otras dilatadas [13]
- La extensión peritoneal se manifiesta por ascitis, con septos y loculaciones [13]
- También pueden verse linfadenopatías con centro necrótico [13]

![](_page_13_Picture_0.jpeg)

# REVISIÓN DEL TEMA

**OOFORITIS TUBERCULOSA** 

![](_page_13_Picture_5.jpeg)

FIGURA 9 - SALPINGO - OOFORITIS TUBERCULOSA: corte axial de TC en el que se visualiza ascitis (estrellas), con algunos septos asociados (flecha) y adenopatías con centro necrótico (círculo)

![](_page_13_Picture_7.jpeg)

![](_page_14_Picture_0.jpeg)

# REVISIÓN DEL TEMA

**OOFORITIS TUBERCULOSA** 

![](_page_14_Picture_5.jpeg)

FIGURA 11 - SALPINGO - OOFORITIS TUBERCULOSA: corte axial de TC en el que se visualiza dilatación de ambas trompas de Falopio (líneas punteadas), que alterna con pequeña estenosis (cabeza de flecha)

![](_page_14_Picture_7.jpeg)

FIGURA 12 - SALPINGO - OOFORITIS TUBERCULOSA: corte axial de TC en el que se visualizan ambos ovarios (círculos), con múltiples microquistes en su interior. Se asocia ascitis (estrellas)

![](_page_15_Picture_0.jpeg)

![](_page_15_Picture_2.jpeg)

Es importante correlacionar las características imagenológicas de las lesiones ováricas bilaterales con el contexto clínico de las pacientes a fin de tratar de realizar una adecuada aproximación diagnóstica, debido a que muchas veces los métodos complementarios no son suficientes.

# **LESIONES OVÁRICAS BILATERALES: UNA APROXIMACIÓN MEDIANTE TC**

# **BIBLIOGRAFÍA**

- 1. Revisión de la patología ovárica: importancia de las técnicas de imagen en su manejo diagnóstico. Castan A, Riazuelo Fantova G, Escartin Martínez IM, Ospina Moreno C, Montejo I, Castillo Escudero JJ. Tomado de https://epos.myesr.org/poster/esr/seram2014/S-1306/Revisi%C3%B3n%20del%20tema#poster
- 2. Imaging Evaluation of Ovarian Masses. Jeong et al. Radiographics 2000; 20: 1445 1470
- 3. Recognition of the Ovaries and the ovarian origin of a pelvic Mass with CT. Saksouk FA, Johnson SC. Radiographics 2004; 24: S133 S146
- 4. Ovarios para radiólogos noveles: hallazgos fisiológicos y lesiones benignas. Hernández Muñoz L, Martínez Fernández T, Soliva Mártinez D, Belda González I, Blanco López ME, Godoy López MA. Tomado de https://epos.myesr.org/poster/esr/seram2014/S-1178/Revisi%C3%B3n%20del%20tema#poster
- 5. Gestacional trophoblastic disease: Clinical and imaging features. Shaaban et al. Radiographics 2017; 37: 681 700
- 6. Tumor de Krukenberg: historia, definición actual y manifestaciones morfológicas en tomografía computada. Rev Chil Radiol Vol 12, Nº 1, año 2006; 12 - 14
- 7. Tumor de Krukenberg primario ovárico: un hallazgo infrecuente. Luengo Tabernero A, Zornoza García V, Álvarez Sierra V, Fernández Corona A, Salas Valien JS. Clin Invest Gin Obst 2009; 36 (3): 99 - 100

- 8. Lesiones ováricas mas frecuentes. Un reto por imagen. Pereda Rodríguez J, Oliva Fonte C, Fernández Rey CL, Lobo García M, Fernández Cisneros L,González Llorente J. Tomado de file:///C:/Users/Fermin/Downloads/1803- Presentaci%C3%B3n%20Electr%C3%B3nica%20Educativa-1810-1-10-20190321.pdf
- 9. Teratoma ovárico maduro e inmaduro, a propósito de un caso. Cabezas Palacios y col. Ginecol Obstet Mex 2017; 85 (5): 331 337
- 10. Teratoma quístico de ovario con concreciones sólidas. Álvarez de la Rosa M, Padrón E, Hernández P, Trujillo JL. Rev Chil Obstet Ginceol 2006;  $71 (4): 263 - 266$
- 11. Pelvic inflamatory disease: multimodality imaging approach with clinical pathologic correlation. Revzin M, Mathur M, Macer M, Spektor M. Radiographics 2016; 36: 1579 - 1596
- 12. Tuberculosis genital. Diagnóstico diferencial con cáncer de ovario. Ocón Hernández O, Garrido Sánchez MC, García García MJ, Martínez Lopera EM. Clin Invest Gin Obst 2012; 39  $(3)$ : 121 – 124
- 13. Imaging evaluation of Fallopian Tubes and related disease: a primer for radiologist. Revzin M, Moshiri M, Katz D, Pelletiro J, Mankowski L, Menias C. Radiographics 2020; 40: 1473 – 1501

![](_page_16_Picture_0.jpeg)

# **LESIONES OVÁRICAS BILATERALES: UNA APROXIMACIÓN MEDIANTE TC**